A network is composed of *N* computers connected by *N −* 1 communication links such that any two computers can be communicated via a unique route. Two computers are said to be *adjacent* if there is a communication link between them. The *neighbors* of a computer is the set of computers which are adjacent to it. In order to quickly access and retrieve large amounts of information, we need to select some computers acting as *servers* to provide resources to their neighbors. Note that a server can serve all its neighbors. A set of servers in the network forms a *perfect service* if every client (non-server) is served by **exactly one** server. The problem is to find a minimum number of servers which forms a perfect service, and we call this number *perfect service number*.

We assume that  $N \leq 10000$  is a positive integer and these  $N$  computers are numbered from 1 to *N*. For example, Figure 1 illustrates a network comprised of six computers, where black nodes represent servers and white nodes represent clients. In Figure  $1(a)$ , servers 3 and 5 do not form a perfect service because client 4 is adjacent to both servers 3 and 5 and thus it is served by two servers which contradicts the assumption. Conversely, servers 3 and 4 form a perfect service as shown in Figure 1(b). This set also has the minimum cardinality. Therefore, the perfect service number of this example equals two.

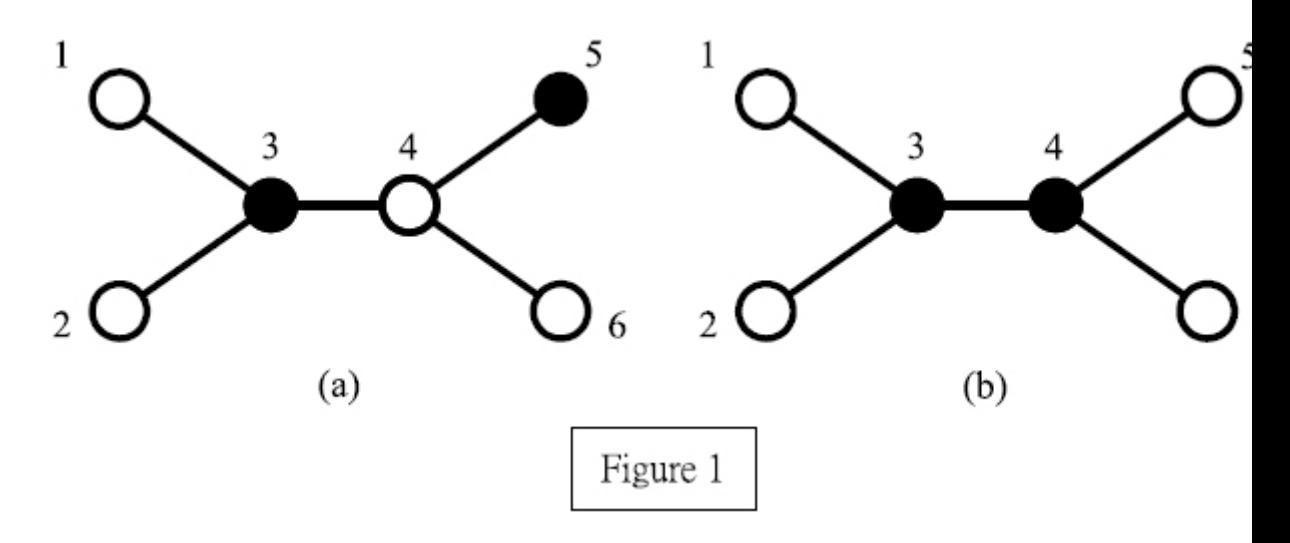

Your task is to write a program to compute the perfect service number.

# **Input**

The input consists of a number of test cases. The format of each test case is as follows: The first line contains one positive integer, *N*, which represents the number of computers in the network. The next *N* − 1 lines contain all of the communication links and one line for each link. Each line is represented by two positive integers separated by a single space. Finally, a '0' at the  $(N+1)$ -th line indicates the end of the first test case.

The next test case starts after the previous ending symbol '0'. A ' $-1$ ' indicates the end of the whole inputs.

# **Output**

The output contains one line for each test case. Each line contains a positive integer, which is the perfect service number.

### **Sample Input**

- 6
- 1 3
- 2 3
- 3 4 4 5
- 4 6
- $\overline{O}$
- 2
- 1 2
- -1

# **Sample Output**

- 2
- 1